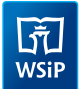

## **P L A N W Y N I K O W Y K L A S A 1**

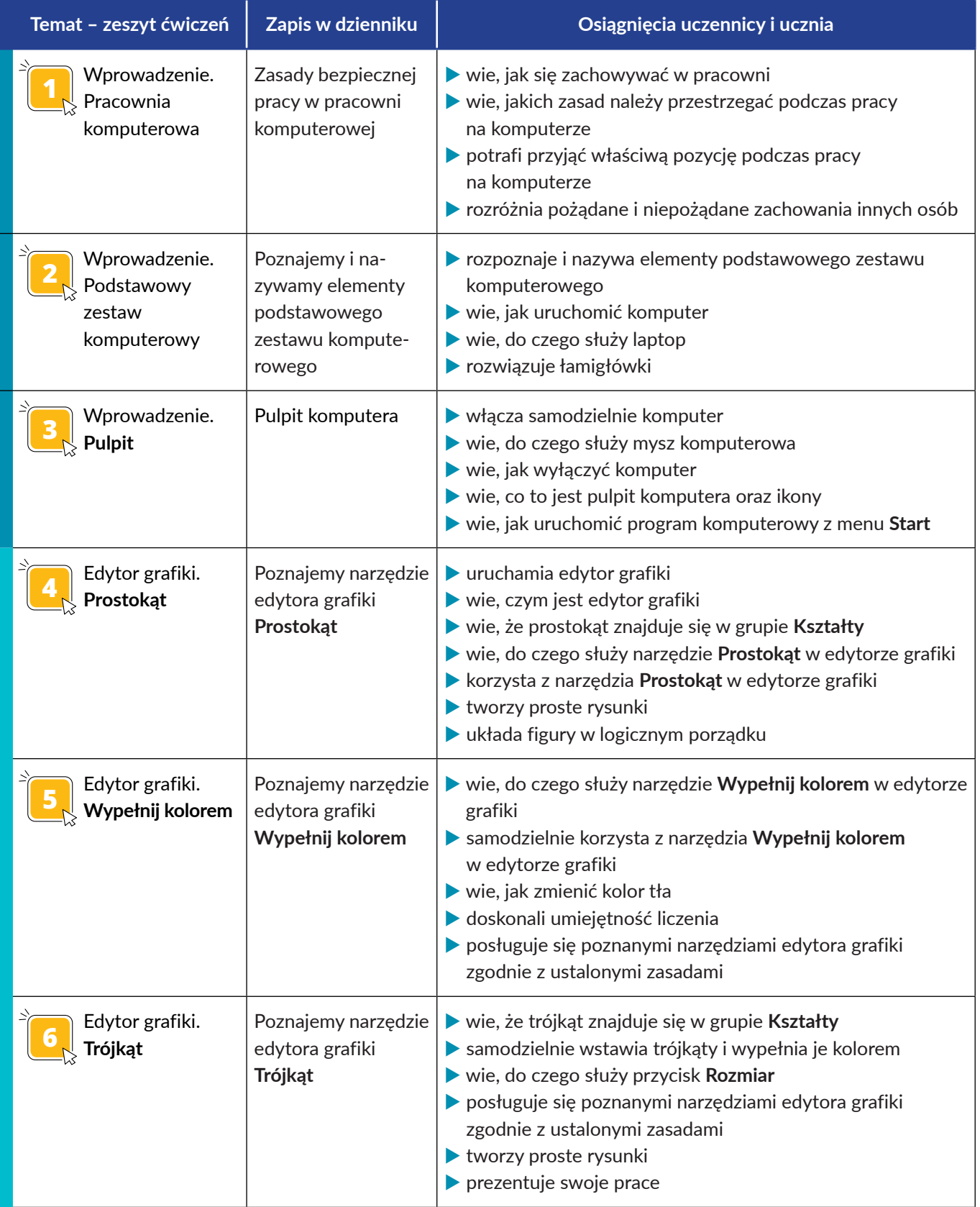

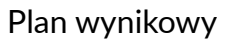

b<br>WSiP

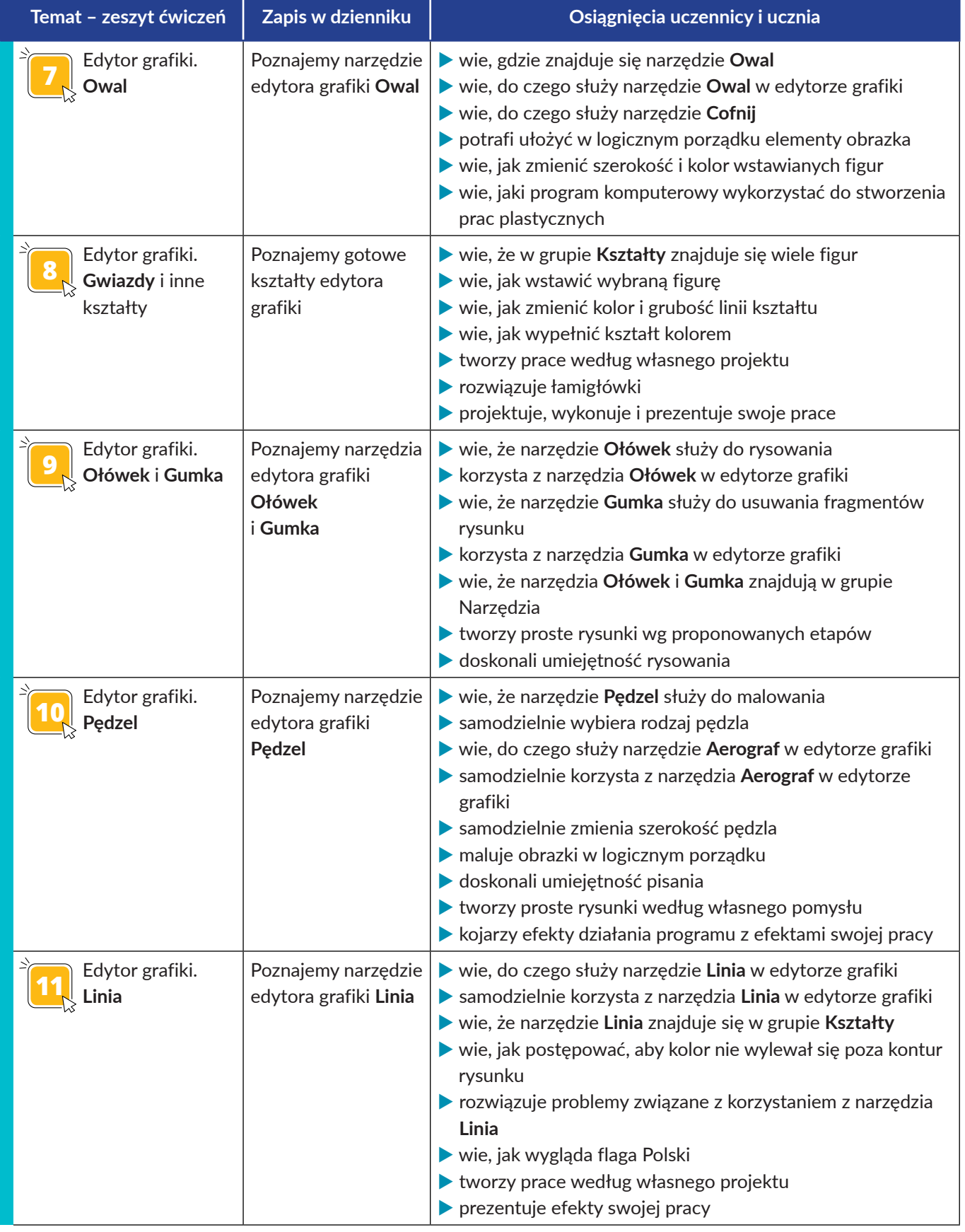

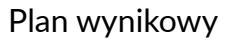

b<br>WSiP

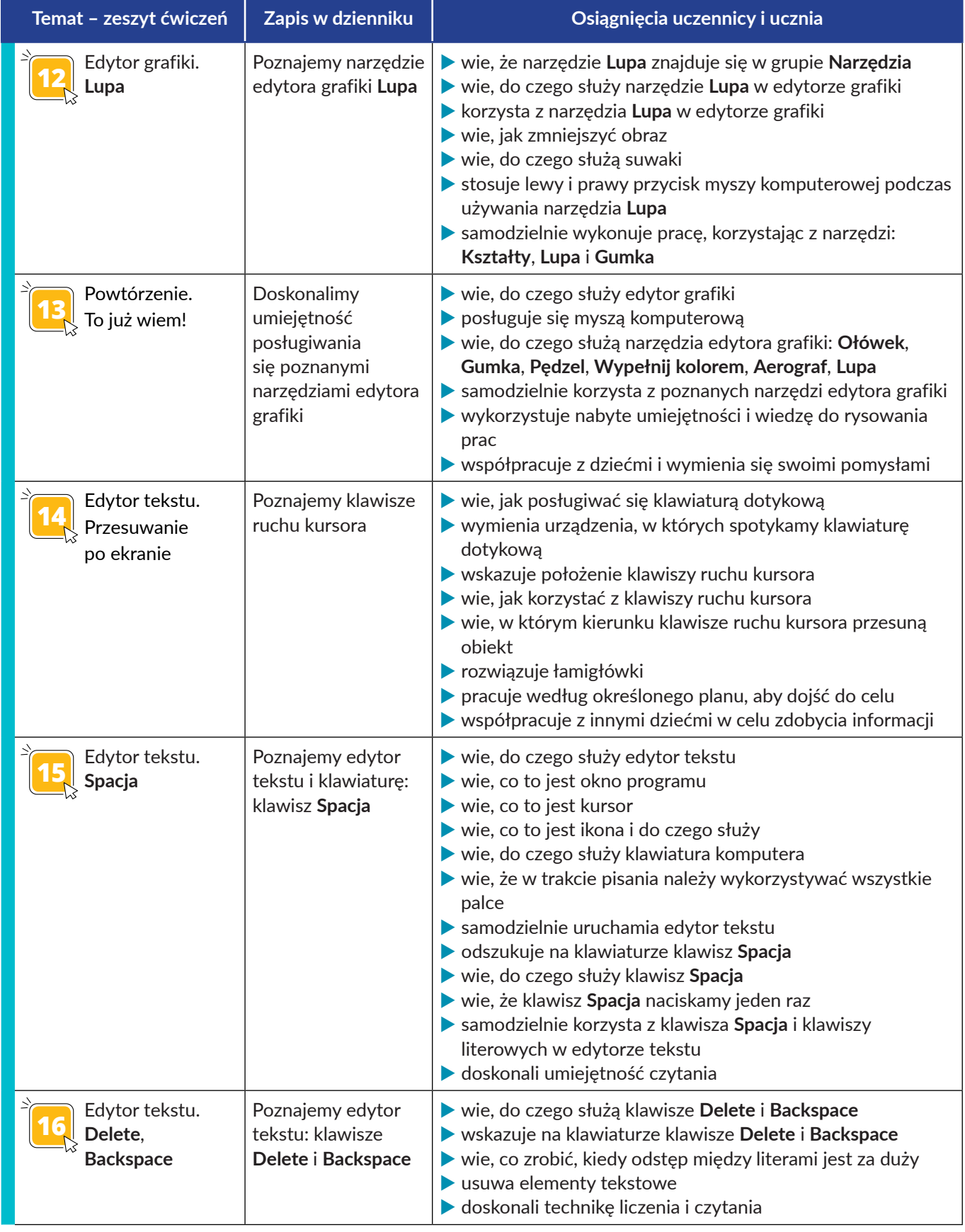

b<br>WsiP

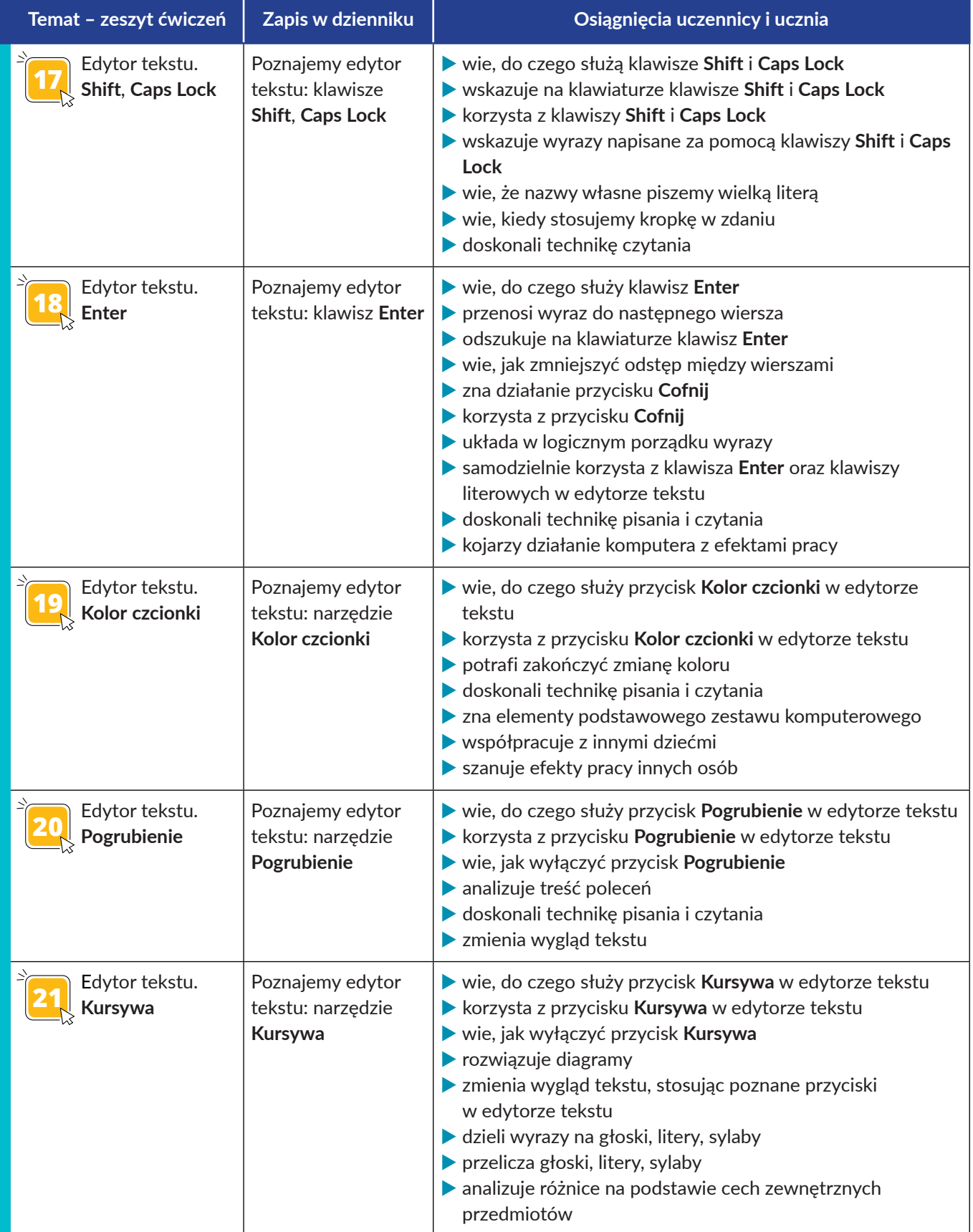

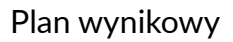

b<br>WsiP

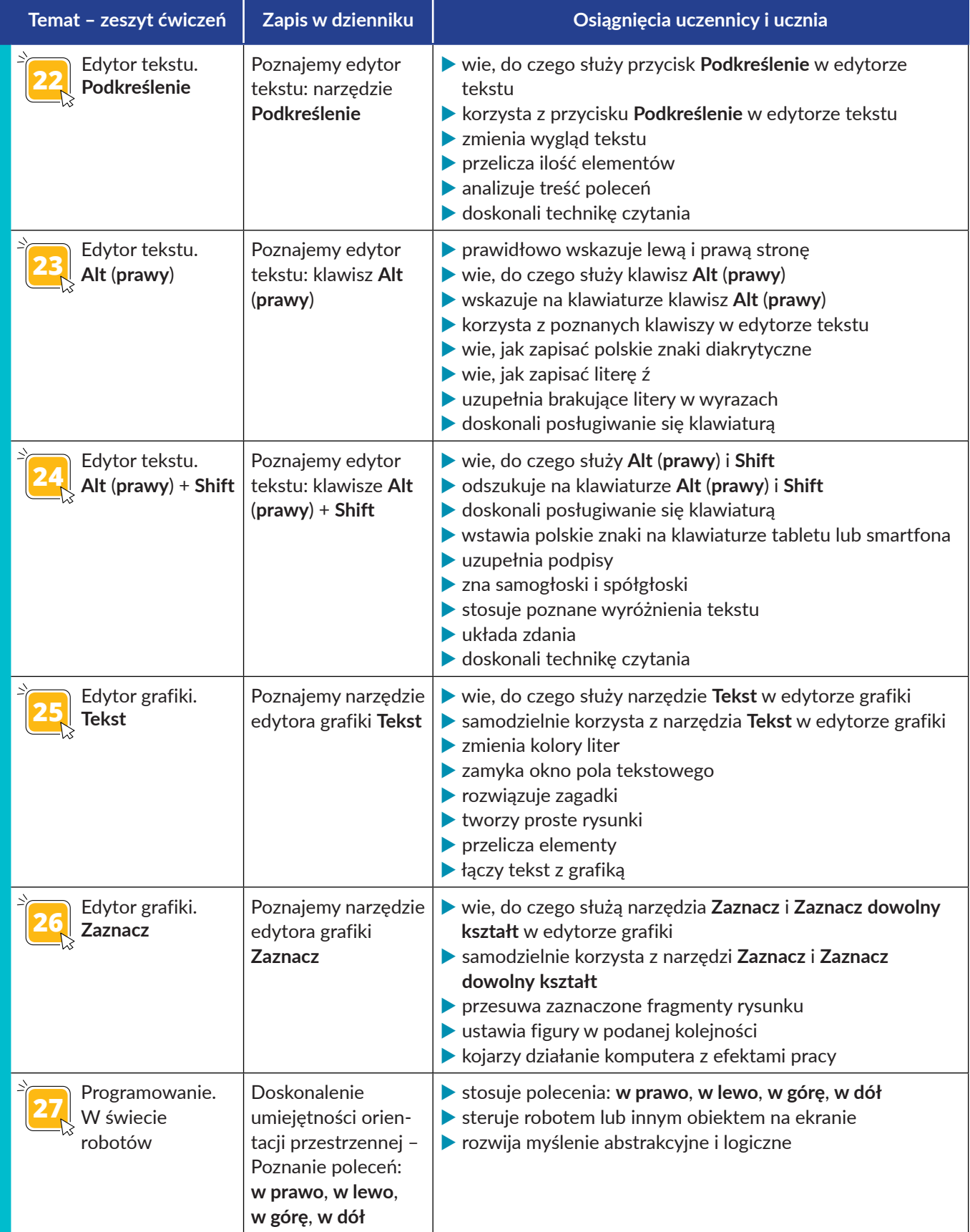

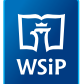

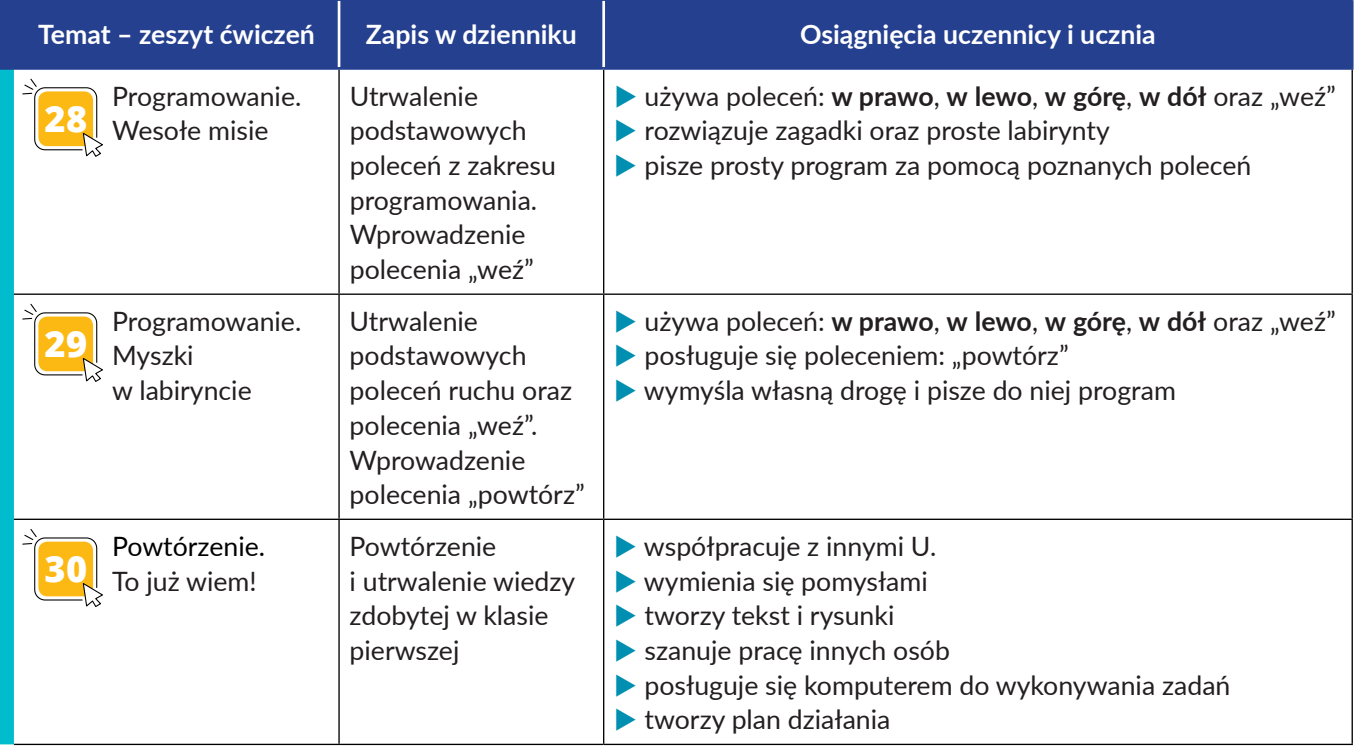